Prof. Dr.-Ing. Alexander Sauer

## Bionik in der Strukturoptimierung

Praxishandbuch für ressourceneffizienten Leichtbau

Vogel Communications Group

## Inhaltsverzeichnis

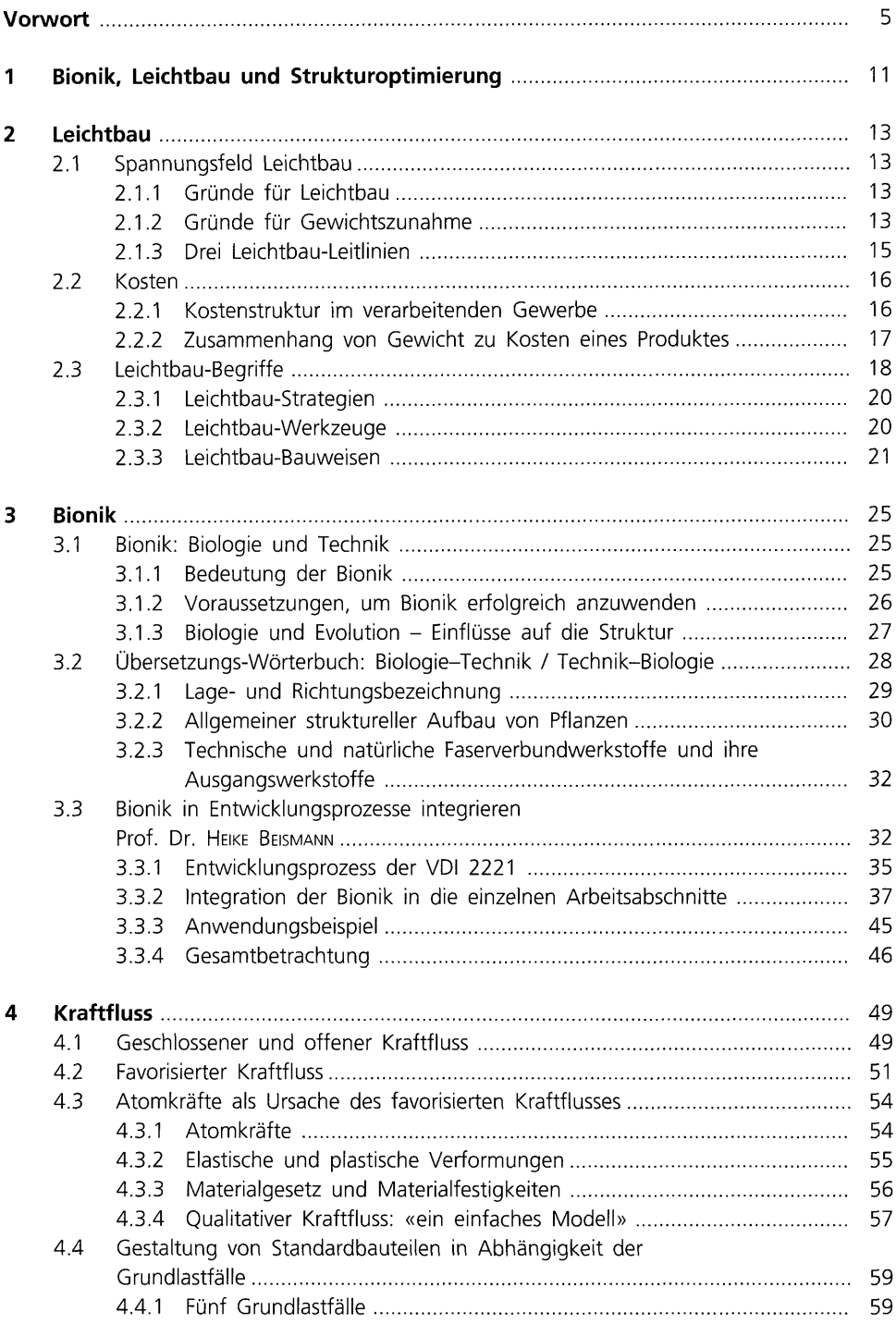

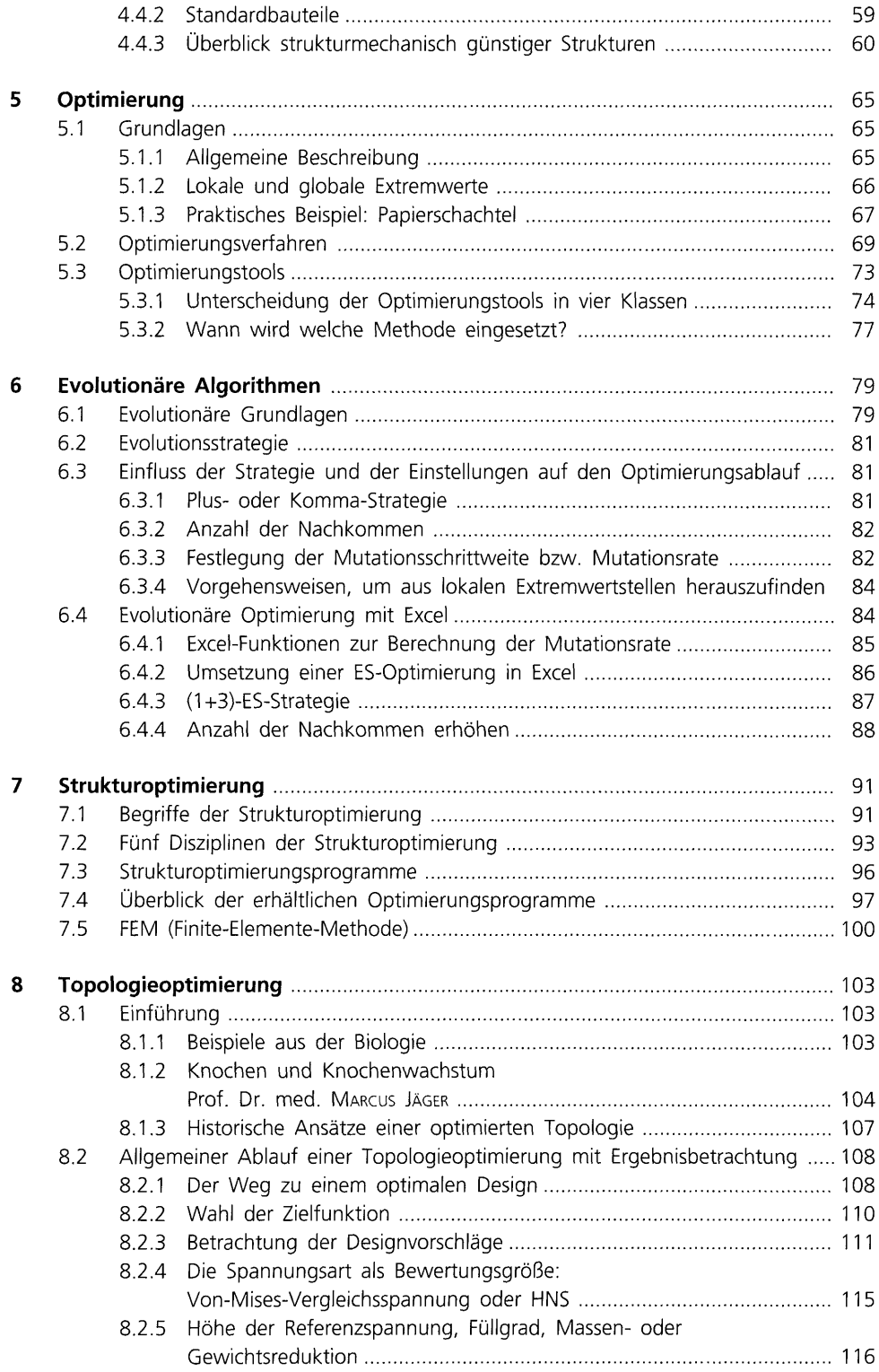

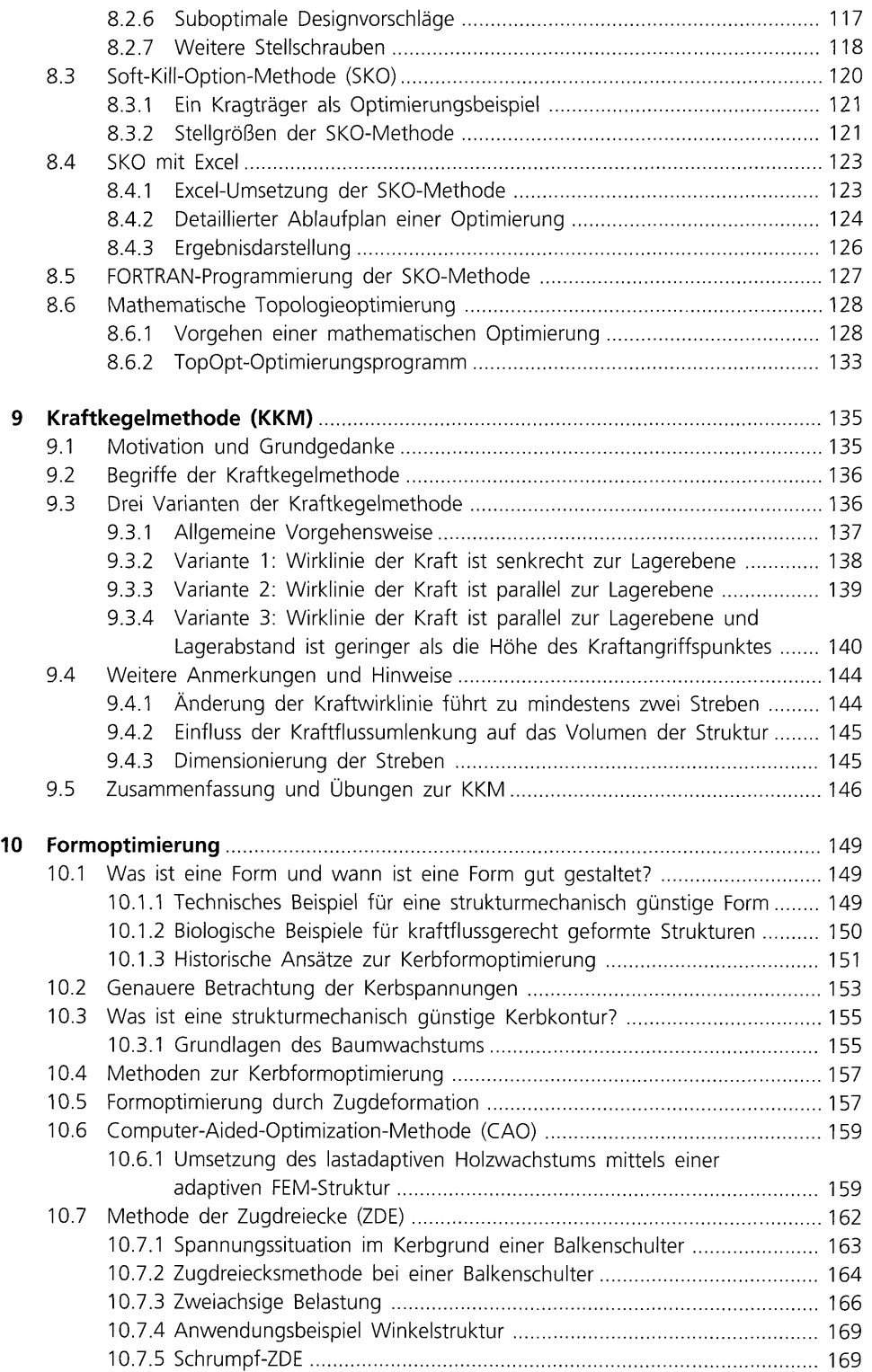

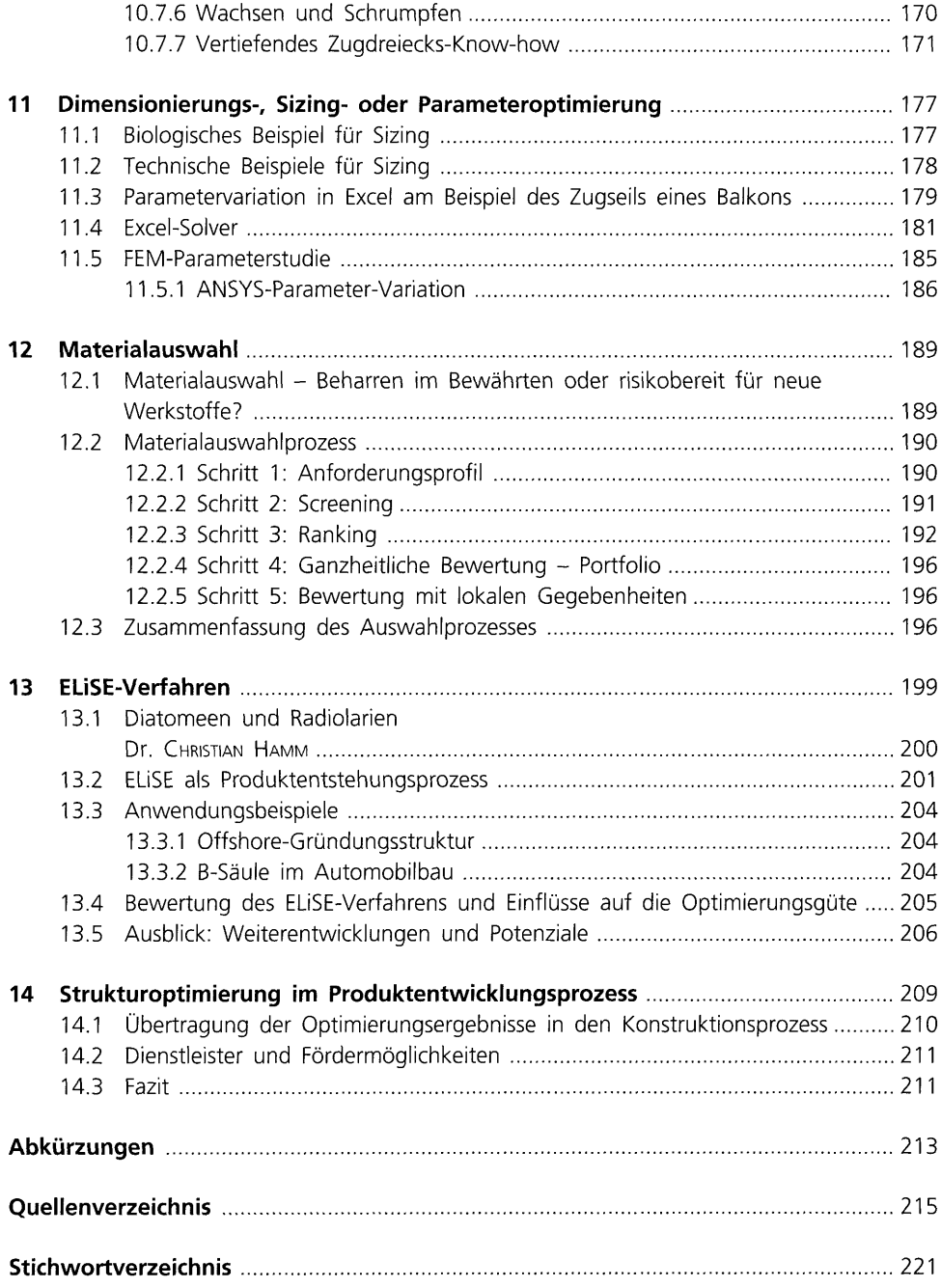